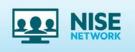

ONLINE

## Extending Your Earth & Space Science Exhibits – Free Multimedia Resources from NASA's Universe of Learning, NASA's Eyes, and the NISE Network

Online Workshop Summary of Resources 11-27-2018

## **ONLINE WORKSHOP PRESENTERS**

- **Timothy Rhue II,** NASA's Universe of Learning, Space Telescope Science Institute <u>trhue@stsci.edu</u>
- Kevin Hussey, NASA Eyes, NASA Jet Propulsion Laboratory Kevin.J.Hussey@jpl.nasa.gov
- Darrell Porcello, NISE Network Earth & Space Co-I

## **RECORDING OF THE ONLINE WORKSHOP**

• <u>https://vimeo.com/303259288</u> (Vimeo)

## WORKSHOP RESOURCES

- NISE Network's Sun, Earth, Universe exhibition <u>http://www.nisenet.org/catalog/online-workshop-extending-your-earth-space-science-exhibits-free-multimedia-resources-nasas</u>
- Exhibition mobile website where visitors can learn more about Earth and space from their phones during or after their visit to the museum. Available in English and Spanish <a href="http://explorescience.org/sun/">http://explorescience.org/sun/</a>

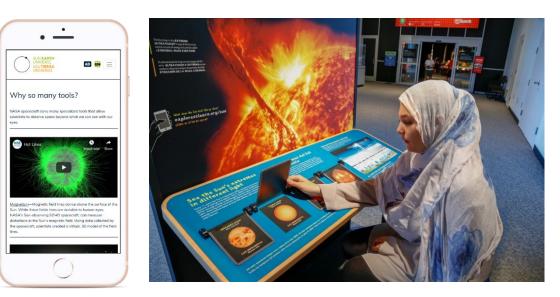

- ViewSpace: Explore the universe with interactives and videos in a standalone kiosk or screen with a persistent internet connection. https://viewspace.org/
  - h a nebula 8,000 light-years from Earth resides a small cluster of stars called Pismis 24.
  - o Want a video account?: <u>https://viewspace.org/resources/videos#request</u>

ViewSpace does not have VR capabilities but here are some recommendations:

- <u>https://store.steampowered.com/app/891960/WebbVR The James Webb Spa</u>
  <u>ce Telescope Virtual Experience/</u>
- o <a href="http://www.spitzer.caltech.edu/vr">http://www.spitzer.caltech.edu/vr</a>
- o <a href="http://chandra.harvard.edu/vr/">http://chandra.harvard.edu/vr/</a>
- o <u>https://exoplanets.nasa.gov/alien-worlds/exoplanet-travel-bureau/</u>
- NASA's Eyes: Experience Earth and our solar system, the universe and the NASA spacecraft exploring them, with this visualizations system in kiosk form. First, install NASA's Eyes from: <u>https://eyes.nasa.gov/</u>. Then, download and use the "Eyes Config Tool" to set-up the Kiosk versions with your institution's preferences, from <u>https://eyes.nasa.gov/tools.html</u>.

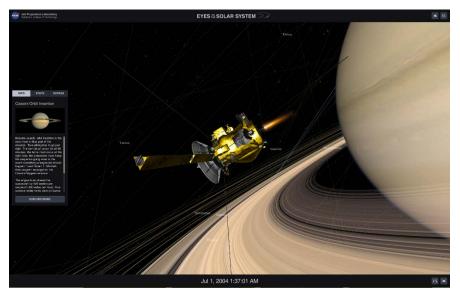

 NASA's Eyes Server allows you to download all the content from NASA server so that you can run NASA's Eyes without being connected to the internet. Please contact JPL staff to inquire about your institution's planned usage. Eyes Server can also be found at: <u>https://eyes.nasa.gov/tools.html</u>

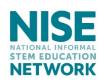

Developed and distributed by the National Informal STEM Education Network.

Copyright 2018, Arizona State University. Published under a Creative Commons Attribution-Noncommercial-ShareAlike license: http://creativecommons.org/licenses/by-ncsa/ 3.0/us/

This material is based upon work supported by NASA under cooperative agreement award numbers NNX16AC67A and 80NSSC18M0061. Any opinions, findings, and conclusions or recommendations expressed in this material are those of the author(s) and do not necessarily reflect the view of the National Aeronautics and Space Administration (NASA).